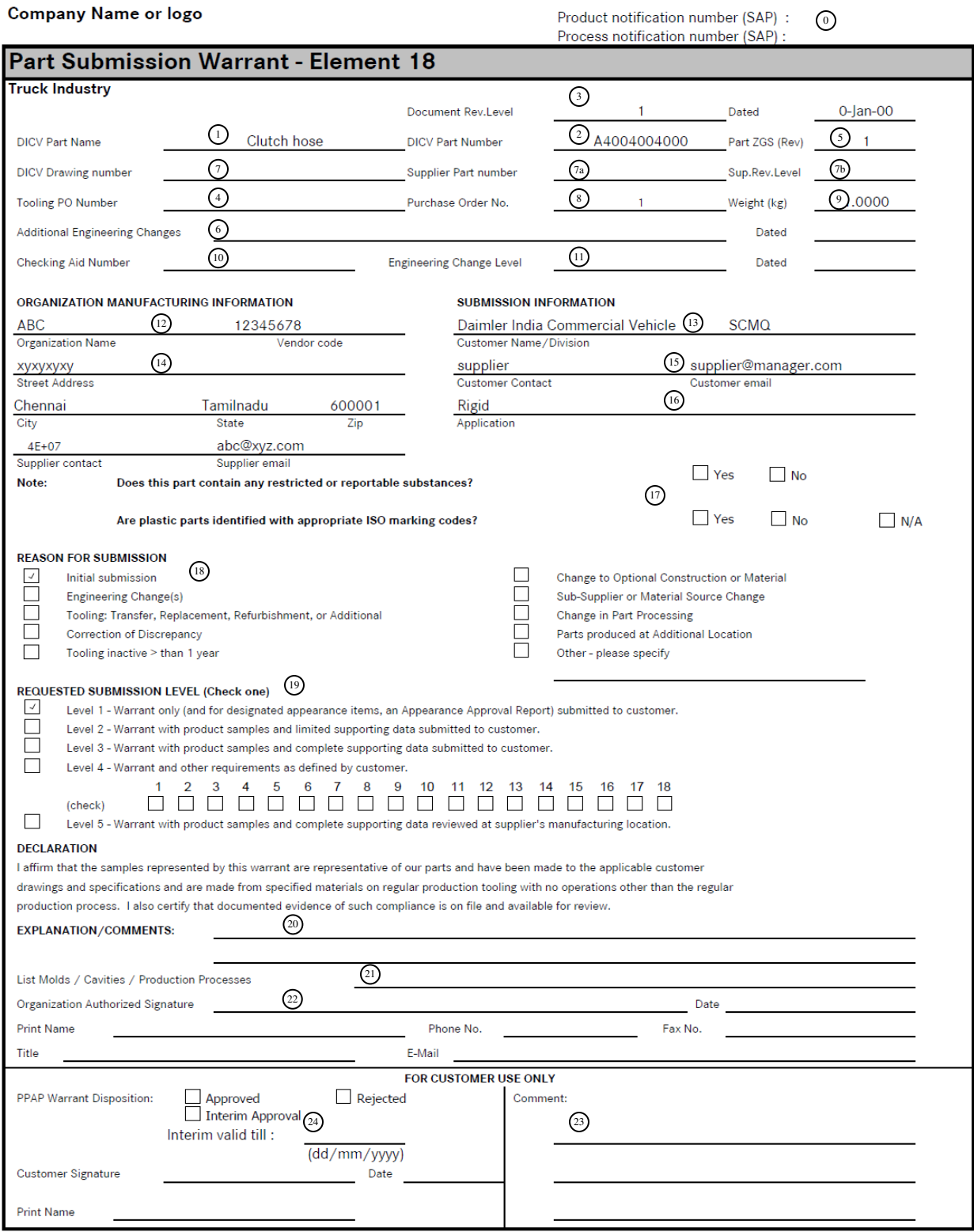

# **Completion of the Part Submission Warrant (PSW) – to be filled by Supplier**

## **Part Information**

- 0. **SAP notification number\*:** Unique SAP notification number is generated for each part number, this is either provided in the Auto-Email generated after 'P' release for a part or will be provided by the SAP coordinator.
- 1. **DICV Part Name\*:** Engineering released part name for which product release is done.
- 2. **DICV Part Number\*:** Engineering released DICV part number. Per sign-off sheet only one part number.
- 3. **Document Revision Level**<sup>\*</sup>: Please indicate "01" for 1<sup>st</sup> time PPAP and count from there on ("02", "03" …) in case re-PPAP is required but the reason falls under "others" as per the AIAG standard (e.g. in case of quality issues due to supplier parts).
- 4. **Tool Purchase Order number:** If applicable (tool is property of DICV).
- 5. **Part ZGS Level\*:**Show DICV's drawing ZGS level for which you have done PPAP & date of ZGS applicability.
- 6. **Additional Engineering Changes:** Include all authorized engineering change documents & approval dates not yet incorporated on the drawing but which are incorporated in the part.
- 7. **DICV drawing number:** The design record that specifies the drawing number being submitted (in case of assembly drawing).
- 7a. In case of Proprietary parts or if Supplier drawing is used for DICV's reference, the drawing number on Supplier's drawing is to be mentioned
- 7b. Supplier's ZGS level is to be mentioned if (7a) condition is valid
- 8. **Purchase Order number:** Enter this number as found on the Series contract.
- 9. **Part Weight:** Enter actual weight in kilograms to four significant places.
- 10. **Checking aid number:** Enter checking aid number, if one is used for dimensional inspection. If more than one enter the annexure document name.
- 11. **Checking aids engineering change level & approval date**: if one is used for dimensional inspection. If more than one enter the annexure document name.

## **Organization Manufacturing Information**

- 12. **Organization name & code\*:** Show the supplier name and vendor code assigned to the manufacturing location on the Purchase Order.
- 13. **Organization manufacturing address\*:** Show the complete address of the location where the product was manufactured.

## **Submission Information**

- 14. **Customer Name/Division:** Show DICV name & division or operation group.
- 15. **Contact Name\*:** Enter the name of your customer contact/ of the responsible DICV Supplier Manager.
- 16. **Application**: Enter the model / variants for which the part number is applicable, if known.
- 17. Check the appropriate box to indicate substances of concern/ISO marking reporting.

## **Reason for Submission\***

18. Check the appropriate box. Add explanatory details in the "other" section.

### **Requested submission level**

19. **Submission Level\*:** Identify the submission level requested by your customer.

### **Declaration**

- 20. **Explanation/comments\*:** Provide any comments on the submission results or any deviations from the Declaration. Additional information may be attached.
- 21. **List Molds / Cavities / Production Processes:** Enter the number or code that identifies the specific mold, cavity, and /or production process used to manufacture the sample parts.
- 22. **Organization Authorized Signature\*:** A responsible organization official, after verifying that the results show conformance to all customer requirements and that all required documentation is available, shall approve the declaration and provide **Title, Phone Number, Fax Number, and E-mail address.**

### **For Customer Use Only**

- 23. Leave blank, to be filled by DICV Supplier Manager and to be countersigned by respective L4.
- 24. **Interim approval check & validity date:** If Interim approval is selected, then it is mandatory to fill in the comments sections the reasons for Interim approval and a validity date upto which this sign off sheet will be in effect.

### Directions:

After completion of the PSW, the responsible Supplier Manager should hand over the document to the DICV SAP coordinator for central storage & documentation.

*\_\_\_\* = all yellow marked numbers are mandatory fields and have to be filled out by the responsible DICV Supplier Manager.*